## **Revue d'URL**

Retour au sommaire de la lettre

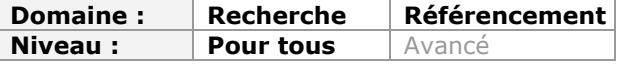

# **Revue d'URL en français...**

-> Créer une alerte sur les pages 404 dans Google Analytics *Quoi qu'on en dise, les erreurs 404 (pages non trouvées) font partie de la vie normale d'un site et rares sont ceux qui peuvent se vanter de ne pas (jamais) en avoir. Ceux ci sont soit...* <http://www.1ere-position.fr/blog/creer-une-alerte-sur-les-pages-404-dans-google-analytics>

-> Comment changer d'hébergement web sans casser le référencement *Il est fréquent dans la vie d'un site d'avoir à changer son hébergement (je parle ici des changements d'adresse IP et pas de nom de domaine). Voici ce qu'il est conseillé de faire pour ne pas pénaliser son référencement sur Google...* <http://www.webrankinfo.com/dossiers/techniques/changement-hebergeur-web>

-> Script SEO pour optimiser le trafic de vos images *Intéressant ce script SEO pour optimiser les images d'un site. Il a permis au webmaster de gagner 15% de trafic supplémentaire...* <http://notes.ya-graphic.com/post/10086854703/script-seo-pour-optimiser-trafic-images>

-> Cannibalisation de pages web : cas pratique SEO *Lorsque je pratique l'audit d'un site, je suis souvent confronté au problème de cannibalisation de mots-clés entre deux pages d'un même site...* <http://blog.axe-net.fr/cannibalisation-mots-cles-pages-web-seo/>

-> Exemple concret de référencement concurrentiel pour une boutique bébés *Dans un précédent article, j'ai défini un deuxième niveau de sites servant à l'obtention de liens de qualité. Aujourd'hui, je vais essayer d'être le plus concret possible. Via un exemple, je vous montre comment faire pour créer un netlinking qualitatif en vue d'un bon référencement sur des requêtes très concurrentielles...*

<http://www.stroogee.fr/blog/2011/09/07/exemple-concret-de-referencement-concurrentiel/>

-> Les 10 commandements du SEO

*Pour plaire au dieu Google, il est nécessaire de respecter ses lois. Google Panda est là pour nous le rappeler. Voici donc un rappel des bases d'un bon référencement de votre site...* [http://www.lepost.fr/article/2011/09/08/2585890\\_les-10-commandements-du-seo.html](http://www.lepost.fr/article/2011/09/08/2585890_les-10-commandements-du-seo.html)

-> Surveiller vos Google sitelinks dans les pages de résultats *Avec l'arrivée des megasitelinks dans les pages de résultats de Google et malgré « leur super algorithme », certaines pages non souhaitées peuvent remonter dans les SERP...* [http://www.yapasdequoi.com/google/601-script-surveiller-vos-sitelinks-dans-les-pages-de](http://www.yapasdequoi.com/google/601-script-surveiller-vos-sitelinks-dans-les-pages-deresultats.html)resultats.html

-> Liens multiples vers une même page, Autolien et Pagerank *Comment se comporte le flux de popularité dans le cas de liens pointant vers la même page ? Et d'un lien pointant vers la page en cours ?...* <http://oseox.fr/blog/index.php/958-liens-multiples-pagerank>

-> Analyse SEO, bourriner n'est pas jouer.

*Mon quotidien est souvent parsemé d'audit du référencement de sites Internet. Dans ce cadre, j'espionne souvent la concurrence, notamment pour piocher des idées de mots-clés...* <http://blog.axe-net.fr/bourriner-pas-jouer-audit-seo/>

-> Google et les sous domaines (mon avis) *Il y a quelques jours, Noël Nguessan nous livrait sur Arobasenet sa vision de l'annonce faite par Google de la réorganisation des sous domaines pour Google...* <http://blog.axe-net.fr/google-et-les-sous-domaines/>

-> Negative comment

*Le negative seo a fait couler beaucoup d'encre lors du concours Pandaranol. Au SMX Paris, Gwaradenn et Tiger ont présenté une conférence sur cette méthode en expliquant un certain nombre de façon de faire et lors du Barcamp Blackhat à Toulouse Yakamo nous a expliqué les negative analytics...*

<http://gain-de-temps.com/blog/negative-comment/>

### -> 27 raccourcisseurs d'URL avec redirection 301

*Vous voulez faire connaitre une page, un site, votre site aux internautes sur les réseaux, médias sociaux, les forums, un blog etc et vous voulez, devez passer par une URL raccourcie ? Vous aimeriez également que ce lien soit profitable à votre référencement ?...* [http://www.seulmaitreabord.info/referencement/1740-liste-de-racourcisseurs-durl-avec](http://www.seulmaitreabord.info/referencement/1740-liste-de-racourcisseurs-durl-avecredirection-301)redirection-301

-> Comment mesurer combien Twitter envoie de visites vers son site *Entre les liens raccourcis (notamment avec t.co) et les applications ou extensions de navigateurs, il n'est pas toujours facile de mesurer le trafic réellement généré par Twitter. Voici comment faire avec notamment l'exemple de Google Analytics...* <http://www.webrankinfo.com/dossiers/reseaux-sociaux/mesure-trafic-twitter>

### -> Et ca se dit Blackhat ?

*Vous êtes de bonne humeur ? la reprise se passe bien ? et bien ca ne va pas durer. J'ai décidé de partager mon coup de gueule , cela fait plusieurs mois que je fulmine régulièrement toute seule devant mon écran et puis j'ai décidé de le partager...* <http://gain-de-temps.com/blog/et-ca-se-dit-blackhat/>

-> Code de la route SEO : 20 questions référencement *Avant la rentrée, vérifiez vos connaissances SEO pour vous assurer que vous n'avez pas tout oublié durant les vacances...* <http://blog.axe-net.fr/code-route-seo/>

-> Comment paramétrer son site pour maîtriser le snippet lors d'un partage par le bouton +1 *Depuis le 24 août 2011, le bouton +1 permet aux internautes de partager sur Google+ la page sur laquelle il est affiché. Quel titre va être sélectionné par défaut ? Quel descriptif et quelle image ? Voici comment régler tout ça...*

<http://www.webrankinfo.com/dossiers/google-plus/snippet-google-plus>

### -> Comment créer un deuxième niveau SEO ?

*Retour de vacances et beaucoup de boulot en retard et en projet. Au final, j'ai plus envie d'écrire un petit article. Suite à un message sur le forum Stroogee, je vais parler du deuxième niveau SEO...*

<http://www.stroogee.fr/blog/2011/08/21/comment-creer-un-deuxieme-niveau-seo/>

### -> 10 stratégies de netlinking pour améliorer son référencement

*Une des phases du référencement les plus importantes consiste à populariser les pages d'un site grâce à la création de liens. Plusieurs techniques existent, voici un petit récapitulatif...* <http://floriankarmen.com/referencement/strategie-netlinking.html>

-> Obfuscation De Lien : Retour Du PR Sculpting ?

*Comment cacher un lien a Google? Question qui taraude les référenceurs depuis que Google a changé sa façon de considérer les liens en nofollow en enterrant ainsi le PageRank Sculpting. Grâce au talent de développeur de Johan Bleuzen nous avons testé avec succès une forme de lien indécelable par GoogleBot. La suite devrait vous plaire...* <http://www.slow-lab.com/obfuscation-lien.php>

-> Comment lancer son premier blog ? Optimiser son blog WordPress pour les moteurs de recherche

*Après avoir fait le tour des plugins intéressants à installer sur son blog WordPress, nous allons voir aujourd'hui comment optimiser ce dernier pour les moteurs de recherche. Paramétrage des plugins SEO, création et soumission d'un sitemap à Google, bonnes pratiques… Voici quelques étapes à respecter pour bien apparaître dans les résultats de Google & co...* [http://www.webmarketing-com.com/2011/08/22/10377-comment-lancer-son-premier-blog](http://www.webmarketing-com.com/2011/08/22/10377-comment-lancer-son-premier-blogoptimiser-son-blog-wordpress-pour-les-moteurs-de-recherche)optimiser-son-blog-wordpress-pour-les-moteurs-de-recherche

-> SEO : les victimes sont-elles coupables ?

*Une victime SEO, qu'est-ce donc ? Non, ce n'est pas le référenceur drogué auquel je faisais allusion précédemment. Une victime SEO, c'est un client qui s'est fait berner par une agence de référencement sans scrupule qui lui a vendu des prestations fantômes – surfacturées – obsolètes – ou même dangereuses...*

<http://blog.axe-net.fr/seo-les-victimes-sont-elles-coupables/>

-> 5 problèmes de référencement qui pourront être résolus avec HTML5 *Tout un nombre de problèmes de référencement qu'on affronte de jour en jour pourront être bientôt résolus avec de nouvelles technologies que nous propose le standard HTML5...* <http://alekseo.com/5-problemes-de-referencement-qui-pourront-etre-resolus-avec-html5/>

### -> Les différents types de liens entrants

*Ahhh les liens ! Qu'est-ce qu'on ferait sans eux ? Déjà, le métier de SEO serait plus triste et surtout, le web serait une vrai galère à utiliser pour naviguer d'un espace web à un autre !...* <http://blog.ramenos.net/referencement/les-differents-types-de-liens-entrants/>

### -> Les 10 plus gros plantages de Google

*Google a beau être l'acteur le plus incontournable du Web, il n'est pas pour autant infaillible. Des questions-réponses au travail collaboratif en passant par les réseaux sociaux, voici dix erreurs commises par le géant du Web qui le prouvent...* <http://www.journaldunet.com/ebusiness/le-net/echecs-google/>

-> Jean-Marc Tassetto (Google France) : "Google France est un avant-poste pour le groupe" *Quelle est aujourd'hui la place de la France au sein de la galaxie Google ?...* <http://www.journaldunet.com/ebusiness/le-net/jean-marc-tassetto-jean-marc-tassetto/>

#### -> Que va faire Google de ses 49 acquisitions de 2010 ?

*6 rachats en 2009, huit fois plus en 2010. Avec 49 acquisitions l'année dernière, Google a bien profité de la crise économique pour accélérer sa croissance externe, conformément à sa stratégie annoncée. En rachetant pratiquement une société par semaine, le géant du Web semble avoir établi un record en la matière. Un peu plus de la moitié de ces opérations sont connues. A quoi vont-elles servir ? Si beaucoup ne se révèlent pour Google qu'une méthode alternative de recrutement, d'autres ont un intérêt stratégique évalué à plusieurs centaines de millions de dollars. Technologie, savoir-faire, équipes... Voici, par activité, les raisons de ces rachats...*

<http://www.journaldunet.com/ebusiness/le-net/acquisitions-de-google-en-2010/>

### -> Sitemaps XML : les fondamentaux

*Bien que très connus des webmasters, les plans de sites au format XML (ou sitemap xml) proposent des fonctionnalités avancées inconnues de nombreux éditeurs de sites web. Voici un rappel des fondamentaux...*

<http://floriankarmen.com/referencement/sitemap-xml.html>

### -> Impact des MegaSitelinks Google

*Google vient de modifier l'affichage des fameux sitelinks. Quels sont les impacts ?...* <http://oseox.fr/blog/index.php/954-megasitelink-google>

### -> Enlarge your Pagerank

*Les mises à jour du Pagerank sont maintenant mensuelles, vous n'avez plus de force, car vous utilisez en permanence la pompe destinée à augmenter le Pagerank...* <http://www.baume-referencement.com/enlarge-your-pagerank/>

### -> La géolocalisation ou le marketing du futur

*Les avancées technologiques de ces dix dernières années ont ouvert des perspectives inouïes en termes de géolocalisation, révolutionnant ainsi de nombreux domaines allant de la logistique au marketing, en passant par la relation commerciale et bien d'autres domaines...* [http://www.ecommercewall.com/2011/07/webmarketing/la-geolocalisation-ou-le-marketing](http://www.ecommercewall.com/2011/07/webmarketing/la-geolocalisation-ou-le-marketingdu-futur/)du-futur/

### -> Les bonnes pratiques pour créer des liens

*Après un petit moment d'absence, nous allons essayer de reprendre les rênes de ce blog et pour ce faire voici quelques bonnes pratiques à mettre en place pour rendre vos liens plus « utilisables », plus ergonomiques. Une fois de plus, chaque site internet a ses contraintes et*

*tous ces conseils ne sont pas forcement applicables à chaque site. Ce sont uniquement de bons conseils pour des sites à caractères « populaires »...* <http://www.ergognome.com/conception-web/les-bonnes-pratiques-pour-creer-vos-liens>

-> Migration Bing / Yahoo : quelles conséquences pour l'internaute ? *C'est aujourd'hui que les ingénieurs de Yahoo! procédent à la migration de leur moteur de recherche vers celui de Bing sur le marché européen, l'occasion de faire le point sur les conséquences de celle-ci...*

[http://www.clubic.com/moteur-de-recherche/actualite-438796-migration-bing-yahoo-quelles](http://www.clubic.com/moteur-de-recherche/actualite-438796-migration-bing-yahoo-quellesconsequences-internaute.html)consequences-internaute.html

-> Trouvez des opportunités de liens grâce à vos concurrents et à ScrapeBox *Scrapebox est un outil très connu dans le milieu des référenceurs. Celui-ci dispose d'une mauvaise réputation puisqu'il permet de spammer des blogs en masse. Toutefois, il peut être utilisé de manière très propre pour dénicher des opportunités de liens...* <http://floriankarmen.com/referencement/scrapebox.html>

-> Google+ : succès ou pas et qui l'utilise ? *En un mois, le réseau social made in Mountain View aurait déjà séduit 25 millions d'utilisateurs. Mais sont-ils actifs ? Et qui sont-ils ?...* <http://www.zdnet.fr/actualites/google-succes-ou-pas-et-qui-l-utilise-39762877.htm>

-> Choix de vos mots clés avec les fautes d'orthographe *Quand on parle « Mots clés », on pense tout de suite à trouver des mots clés en 1 mot ou avec plusieurs mots clés ce qui est déjà très bien mais on pense rarement aux fautes d'orthographes qui peuvent être aussi des mots clés intéressants...* [http://www.plus-de-webmarketing.com/choix-de-vos-mots-cles-avec-les-fautes](http://www.plus-de-webmarketing.com/choix-de-vos-mots-cles-avec-les-fautesdorthographes-10821)dorthographes-10821

-> Du référencement naturel ? Oui, mais pourquoi ? *Par ce titre légèrement surprenant, il y a un point sur lequel je souhaite revenir : la raison qui m'a poussé à faire ce métier...* <http://blog.ramenos.net/referencement/du-referencement-naturel-oui-mais-pourquoi/>

-> 3 façons simples d'éviter le duplicate content interne *J'ai eu l'occasion d'échanger avec des webmasters sur les problématiques de duplication du contenu et ce concept est souvent assez mal compris par les webmasters non initiés au référencement naturel...*

<http://floriankarmen.com/referencement/duplicate-content.html>

-> Ranking Metrics présente ses études sectorielles de visibilité dans Google (juillet 2011) Comme chaque mois désormais, l'organisme de formation et centre de recherche indépendant *Ranking Metrics publie sur son blog les résultats de ses études de visibilité des meilleurs sites dans Google, par secteur d'activité...*

<http://www.webrankinfo.com/dossiers/ranking-metrics/rmx-juillet-2011>

-> Vol de pagerank

*Quand on pense référencement sur Google, on pense souvent pagerank. Avant une petite pause d'été, revenons sur un sujet qui attise la curiosité : le vol de pagerank. Je vais en profiter pour vous montrer une méthode que je viens d'utiliser avec succès...* <http://blog.axe-net.fr/vol-pagerank/>

-> DSK a-t-il soigné son image sur Google ?

*Selon Charlie Hebdo et la RTBF, DSK aurait fait appel à des agences de communication pour redorer son blason sur Google Images. Pas si simple...* [http://tempsreel.nouvelobs.com/actualite/l-affaire-dsk/20110722.OBS7502/dsk-a-t-il-soigne](http://tempsreel.nouvelobs.com/actualite/l-affaire-dsk/20110722.OBS7502/dsk-a-t-il-soigneson-image-sur-google.html)son-image-sur-google.html

-> LFE lave plus blanc

*Je suis d'accord le titre est un peu racoleur mais c'est bientôt les vacances, vous excuserez donc ce genre de méthode. Nous allons supposer que vous vous servez de LFE en mode plus blanc que blanc (le premier qui me dit que « LFE et blanc » ca ne va pas ensemble sort et son IP est bannie sur les 5 prochaines générations.)...* <http://gain-de-temps.com/blog/lfe-lave-plus-blanc/>

**Page 4**

## **Revue d'URL en anglais...**

-> How to Optimize 3 Important Internal Link Structures

*One of the most overlooked aspects of a successful SEO campaign is aligning internal link connectivity with SEO best practices. In countless situations, great effort is expended to optimize page content, title tags, meta data, and external links, but little attention is paid to the site's internal link structure...*

<http://searchenginewatch.com/article/2094563/How-to-Optimize-3-Important-Internal-Link->**Structures** 

-> How Google Makes Its Billions: The 20 Most Expensive AdWords Keyword Categories *Insurance keywords are the most searched for on Google, making insurance the most expensive category on Google AdWords and the top PPC money-maker for Google. Bidding on insurance keywords can cost advertisers up to \$55 per click, according to a new study from SEM software company WordStream that aimed to determine the top 20 categories that see the highest search volume and cost per click (CPC)...*

<http://searchenginewatch.com/article/2095210/How-Google-Makes-Its-Billions-The-20-Most->Expensive-AdWords-Keyword-Categories

-> How Google Might Rank Pages Based upon Usage Information

*Historically, search engines have ranked web pages in search results based upon a combination of an information retrieval (IR) score based upon a matching of terms in a query to terms in a document, as well as a linked based score that calculates the quality and quantity of links pointing to a page, based upon a method like PageRank...* [http://www.seobythesea.com/2011/07/how-google-might-rank-pages-based-upon-usage](http://www.seobythesea.com/2011/07/how-google-might-rank-pages-based-upon-usageinformation/)information/

-> Why Counting Links Is Not So Easy

*Knowing what a link is… that's SEO 101 right? Think again! It's one of the most fundamental parts of SEO, but when we really asked ourselves the question, we found there were many different ways of counting links...*

<http://www.seomoz.org/blog/why-counting-links-is-not-so-easy>

-> Google and Large Scale Data Models Like Panda

*Search engine optimization grows and changes much as the Web itself does. With the recent addition of Google Plus to the services that Google offers, and this year's introduction of the Big Panda updates, one of the growing areas of SEO involves seeing how Google and other search engines might incorporate more user information into how they rank webpages...* <http://www.seobythesea.com/2011/07/google-and-large-scale-data-models-like-panda/>

-> Google's Negative Ranking Factors - Whiteboard Friday *By now you've heard about SEOmoz's study of Google ranking factors, but what about negative ranking factors?...*

<http://www.seomoz.org/blog/googles-negative-ranking-factors-whiteboard-friday>

-> How to Research Local Citations After Google Removed them from Places *Late last week, in a move that was apparently spurred by threats of an FTC investigation, Google removed third-party reviews and listings from their Places pages in the Local/Maps results...*

[http://www.seomoz.org/blog/how-to-research-local-citations-after-google-removed-them](http://www.seomoz.org/blog/how-to-research-local-citations-after-google-removed-themfrom-places)from-places

-> Local SEO: 10 Tips for Ranking in Your Area

*Any business of any size can benefit from search engine optimization (SEO). Geo-specific optimization in particular can make a small investment go a long way, as well as ensuring more relevant people click through to your pages...* <http://searchenginewatch.com/article/2096689/Local-SEO-10-Tips-for-Ranking-in-Your-Area>

-> SEO Strategy: How to Capitalize on Your Competitor's Mistakes *If you aren't the marker leader, sometimes the best time to grab traffic and customers from your competition is when they screw up. You may notice that when your competitor makes a*

*big mistake they generally don't want to address it publicly, or if they do they only want to talk about it in abbreviated terms, which, for a juicy story, may not be enough for the general public...*

<http://searchenginewatch.com/article/2096698/SEO-Strategy-How-to-Capitalize-on-Your->Competitors-Mistakes

### -> The 10 Best Shopping Engines

*Each quarter CPC Strategy ranks the best comparison shopping engines (CSEs) according to their merchant tools, merchant support standards, average conversions, traffic, CPC cost per sale, and revenue to help online retailers decide where to focus their CSE marketing budget...* <http://searchenginewatch.com/article/2097413/The-10-Best-Shopping-Engines>

-> Content Optimization Tutorial: How to SEO your Content for Rankings *A lot of people have trouble figuring out the "correct" way to optimize content for keywords. Copywriters are resistant to having to use particular words to get their point across and, rightfully, don't want their content cluttered with dumb sounding "keyword" phrases...* [http://www.searchengineguide.com/stoney-degeyter/content-optimization-tutorial-how-to](http://www.searchengineguide.com/stoney-degeyter/content-optimization-tutorial-how-toseo.php)seo.php

-> Google's Panda ranking algorithm changes SEO forever *Every day, I run into people affected by the Panda update. "Affected" always means negatively affected, because when your rankings go up, it means that Google is finally recognizing the quality of your site...*

[http://www.searchengineguide.com/mike-moran/googles-panda-ranking-algorithm-is](http://www.searchengineguide.com/mike-moran/googles-panda-ranking-algorithm-ischang.php)chang.php

-> I'm Feeling Lucky: The Confessions of Google Employee Number 59 *Don't wait until Christmas. Don't wait for your birthday. Buy I'm Feeling Lucky: The Confessions of Google Employee Number 59 by Douglas Edwards today and read it in the next two weeks before you go to SES San Francisco 2011...* <http://searchenginewatch.com/article/2098136/Im-Feeling-Lucky-The-Confessions-of-Google->Employee-Number-59

### -> 5 Steps to Building a Search Persona

*It's easy for online marketers to become distracted by the search engines and forget the real reason they're doing SEO in the first place: the customer. Customer demand is the driving force behind search and must be the foundation for your SEO strategy...* <http://searchenginewatch.com/article/2098165/5-Steps-to-Building-a-Search-Persona>

-> Better Understanding Link-based Spam Analysis Techniques *One frustrating aspect of link building is not knowing the value of a link. Although experience, and some data, can make you better at link valuation, it is impossible to know to what degree a link may be helping you. It's hard to know if a link is even helping at all...* <http://www.seomoz.org/blog/understanding-link-based-spam-analysis-techniques>

-> Link Building for Ecommerce Sites - Targeting the Right Anchor Text *While search volume data can help you make more informed decisions when choosing keywords for link building campaigns, it is important to be driving traffic through terms that not only bring in more traffic but convert well...* [http://www.seomoz.org/blog/link-building-for-ecommerce-sites-targeting-the-right-anchor-](http://www.seomoz.org/blog/link-building-for-ecommerce-sites-targeting-the-right-anchortext)

text

-> Whoa... Can Query Volume Directly Influence Rankings? *I was lucky enough to recently speak at the MozCon conference in Seattle, and during my talk one of the points that I covered were some experiments that I've conducted with query volume in Google, and how this affects various parts of the algo...* <http://www.seomoz.org/blog/whoa-can-query-volume-directly-influence-rankings>

-> A Theory About Google: Authenticity and Passion as Ranking Signals *I look at a lot of search results every week, trying to parse out why some are ranking higher than others, what Google + Bing are adding to the results and where we might better add value with software. I still feel a serious addiction to mysteries in the search results and can't help but play detective (even when I know I should be doing other work)...*

[http://www.seomoz.org/blog/a-theory-about-google-authenticity-and-passion-as-ranking](http://www.seomoz.org/blog/a-theory-about-google-authenticity-and-passion-as-rankingsignals)signals

-> 5 Plus Google +1 SEO Tips from Googleplex in Mountain View *One of the sessions not to miss at SES San Francisco will be Timothy Jordan, Developer Advocate at Google, who will be discussing Google+ and the Google +1 button...* [http://searchenginewatch.com/article/2100565/5-Plus-Google-1-SEO-Tips-from-Googleplex](http://searchenginewatch.com/article/2100565/5-Plus-Google-1-SEO-Tips-from-Googleplexin-Mountain-View)in-Mountain-View

-> SEO & Webrings: Reinventing the 'Link Wheel'? *The Internet as we know it changes rapidly. The web even gets more social and the users are more in control then they used to be...* <http://searchenginewatch.com/article/2100964/SEO-Webrings-Reinventing-the-Link-Wheel>

-> Google Acquires Facet Technology Mapping and Street Level Object Recognition Patents *Google's not the only business that's been driving around making videos of the streets of the United States. Facet Technology, which lists Bing as one of their technology partners, does something similar and offers navigation and location based services data and software...* [http://www.seobythesea.com/2011/08/google-acquires-facet-technology-mapping-and-street](http://www.seobythesea.com/2011/08/google-acquires-facet-technology-mapping-and-streetlevel-object-recognition-patents/)level-object-recognition-patents/

-> How To Improve Crawl Efficiency With Cache Control Headers

*Way back at the end of the last century, I worked for a company called Inktomi. Most people remember Inktomi as a search engine, but it had several other divisions. One of these divisions (the one I worked for) sold networking software, including a proxy-cache called Traffic Server...*

<http://searchengineland.com/how-to-improve-crawl-efficiency-with-cache-control-headers->88824

-> New Benchmarks Study Shows 5 Key SEO Findings

*MarketingSherpa, an SEO research firm that publishes an annual benchmark report, has released its 2012 Search Marketing Benchmark Report – SEO Edition. The new benchmark study covers five key SEO and SEM findings in depth...* [http://searchenginewatch.com/article/2101272/New-Benchmarks-Study-Shows-5-Key-SEO-](http://searchenginewatch.com/article/2101272/New-Benchmarks-Study-Shows-5-Key-SEOFindings)**Findings** 

-> A Guide To Geocoding Images For Local SEO

*One way to kick up your local search optimization game is through beefing up the local signal through images. There are a few techniques for doing this — read on for details...* <http://searchengineland.com/a-guide-to-geocoding-images-for-local-seo-88932>

-> Some Nifty SEO Bookmarklets To Make You More Efficient

*Being a chrome junkie and also a keen productivity evangelist I'm predictably a huge fan of javascript bookmarktels. I use them all day long and over time I've built up a few that I have made myself that I thought I'd share today...*

<http://www.seomoz.org/blog/some-nifty-seo-bookmarklets-to-make-you-more-efficient>

-> Identifying In-Site Duplicate Content Using Chained Search Operators *Whether you are taking over a new multinational account as an agency, or maintaining your company's global Web presence as an in-house SEO, being able to quickly identify internal duplicate content is a vital skill...*

[http://searchengineland.com/identifying-in-site-duplicate-content-using-chained-search](http://searchengineland.com/identifying-in-site-duplicate-content-using-chained-searchoperators-88679)operators-88679

-> Google & Bing (Still) Handle Underscores & Dashes Differently *It's one of the longest-running SEO questions around, and still something many of us get asked by clients, readers, conference attendees and so forth...* <http://searchengineland.com/google-bing-handle-underscores-dashes-differently-89672>

-> Beating Google's Panda Update - 5 Deadly Content Sins

*Was SEOmoz affected by Google's Panda Updates? It depends how you look at it. Since the first update hit in February of 2011, organic search traffic to SEOmoz has increased by 49%...* <http://www.seomoz.org/blog/beat-google-panda>

-> SEO Copywriting Tips: Optimizing For Multiple Keywords On One Page *When you began learning SEO, someone probably told you not to optimize a webpage for more than two or three queries. At the 101 level, treating each keyword with the same reverence makes a lot of sense. It is easier to teach and execute. Now, at the 303 level, we want to wring out every last drop of SEO copy goodness we can get...* [http://searchengineland.com/seo-copywriting-tips-optimizing-for-multiple-keywords-on-one](http://searchengineland.com/seo-copywriting-tips-optimizing-for-multiple-keywords-on-onepage-89379)page-89379

-> Robot Access & Indexation Restriction Techniques: Avoiding Conflicts *As you've probably learned, you can't always rely on search engine spiders to do an effective job when they visit and index your website. Left to their own devices bots can generate duplicate content, perceive important pages as junk, index content that shouldn't serve as a user entry point, and many other issues...*

<http://www.seomoz.org/blog/robot-access-indexation-restriction-techniques-avoiding-conflicts>

### -> The top 10 SEO myths

*Search marketing consultant Mark Buckingham destroys his 10 favourite search engine optimisation myths and asks leading experts such as Google's Matt Cutts and Search Engine Land's Matt McGee for their opinion...*

<http://www.netmagazine.com/features/top-10-seo-myths>

-> Branding, PR, and SEO: Send the Right Signals

*I often get asked questions about what to expect for traffic increases once a new website promotional effort is launched. This is a challenging question to answer...* <http://searchenginewatch.com/article/2103243/Branding-PR-and-SEO-Send-the-Right-Signals>

## -> Panda 2.4 and Analytics Session Update Rolled Out Simultaneously

*On August 12, Google announced that their high-quality sites algorithm, otherwise known as "Panda", had been rolled out for all languages save for Korean, Chinese, and Japanese. The change is said to impact 6-9% of users' queries, down from the 12% seen in the initial Panda update back in February...*

[http://www.seomoz.org/blog/panda-24-and-analytics-session-update-rolled-out](http://www.seomoz.org/blog/panda-24-and-analytics-session-update-rolled-outsimultaneously)simultaneously

### -> Early Google Panda Patents

*Might Google lower the rankings of a page in search results if it detects unusual patterns related to clicks on advertisements on that page, or might Google use a ranking algorithm that can be tested against such unusual click patterns to lower the rankings of pages in search results?...*

<http://www.seobythesea.com/2011/08/early-google-panda-patents/>

-> Creating an In-House Search Marketing Center of Excellence

*As a search marketer I take great pride in how we collectively generate more revenue per head count or revenue generated per employee. It isn't uncommon for in-house search marketers to be numbered in single digits (if you're lucky), unlike burgeoning social media teams...*

<http://searchenginewatch.com/article/2104352/Creating-an-In-House-Search-Marketing->Center-of-Excellence

-> Google Panda 6 Months Out Still Has People Baffled

*The six month anniversary of Google's Panda update passed quietly yesterday - guess everyone was too distracted dealing with the latest tweak to the algorithm to notice...* <http://searchenginewatch.com/article/2104571/Google-Panda-6-Months-Out-Still-Has-People->Baffled

### -> An SEO's Guide to RegEx

*RegEx is not necessarily as complicated as it first seems. What looks like an assorted mess of random characters can be over facing, but in reality it only takes a little reading to be able to use some basic Regular Expressions in your day to day work...* <http://www.seomoz.org/blog/an-seos-guide-to-regex>

### *-> 4 Tips for Creating Link Bait*

*While link bait is frequently seen as more "fun", and it's definitely more creative, than doing things like guest blogging or emailing people asking for links, it has its challenges. I wanted to*

*share a few things I've learned about creating link bait from my experiences. If you have other insights, I'd love to hear them in the comments...* <http://www.seomoz.org/blog/4-tips-for-creating-link-bait>

-> Search the web with your friends

*SearchTeam is a new search engine for collaborative online research. You can do, save, and share searches in teams: Invite colleagues, students or friends to form a search team and share expertise and favorites. Organize the results in folders and chat about the process or the results...*

<http://www.pandia.com/sew/4049-search-the-web-with-your-friends.html>

#### -> How to Find Link-Worthy Data

*You might be a little tired of hearing 'content is king'. And it's increasingly difficult to make content stand out online. But a few sites are leading the way with their innovative use of data. There's the Guardian Datablog, Information is Beautiful and the ubiquitous OK Trends to name but a few...*

<http://www.seomoz.org/blog/how-to-find-link-worthy-data>

### -> Supersized Google Sitelinks: A Review & Early Optimization Tips

*In 2008 I wrote a few articles about Google then-new "sitelinks." If a webmaster wanted their site to be blessed with sitelinks, they would need to show Google their site was useful. A year later the system had grown and webmasters were now able to refine sitelinks down to the directory level. Google's most recent sitelink explanation/suggestions can be found at the Google Webmaster Tools Help Center...*

<http://searchenginewatch.com/article/2107578/Supersized-Google-Sitelinks-A-Review-Early->Optimization-Tips

#### -> Top 10 Web Analytics Myths… Dispelled

*Having worked in online marketing and web analytics for nearly a decade, I've heard it all when it comes to myths passed around small and large companies alike. Here is a top 10 list of my favorite web analytics myths and practical advice on how to dispel them...* <http://searchenginewatch.com/article/2108307/Top-10-Web-Analytics-Myths-Dispelled>

## -> How Do I Get Google's Bulleted Snippets?

*It can be hard to keep up with all of Google's updates recently, but around the end of last month, you may have started seeing search results that look something like this...* <http://www.seomoz.org/blog/how-do-i-get-googles-bulleted-snippets>

### -> Google Biggest Ever Update?

*Just last week, Brett Tabke, WebmasterWorld founder and leading SEO spokesperson with connections to Google, predicted a new Google update before the year is out. He said...* [http://blog.greenlightsearch.com/greenlights\\_search\\_blog/2011/09/google-biggest-ever](http://blog.greenlightsearch.com/greenlights_search_blog/2011/09/google-biggest-everupdate.html)update.html

*Rubrique proposée par Olivier Andrieu, éditeur du site Abondance.com.*

**Réagissez à cet article sur le blog des abonnés d'Abondance : <http://blog-abonnes.abondance.com/2011/09/revue-durl.html>**

Merci pour votre lecture... Pour toute suggestion : olivier@abondance.com